# Variables

#### Intuition

• You're running a fund raiser and want to add up donations received. A friend calls out each donation individually...

```
"$11!"
"$9!"
"$20!"
"$30!"
"Where are we at?"
"$30!"
"$4!"
"$6!"
```
• How did you sum these donations together?

#### Variables

- **Variables** allow your programs to *store, load*, and *change* values in memory.
- *Every* variable:
	- 1. has a **name** and
	- 2. holds a value of a specific **data type**

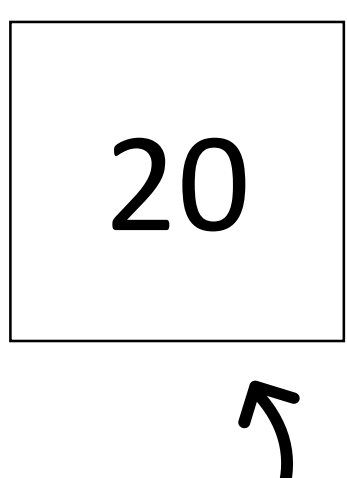

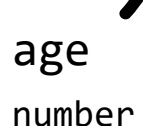

#### Overview of how to use a variable

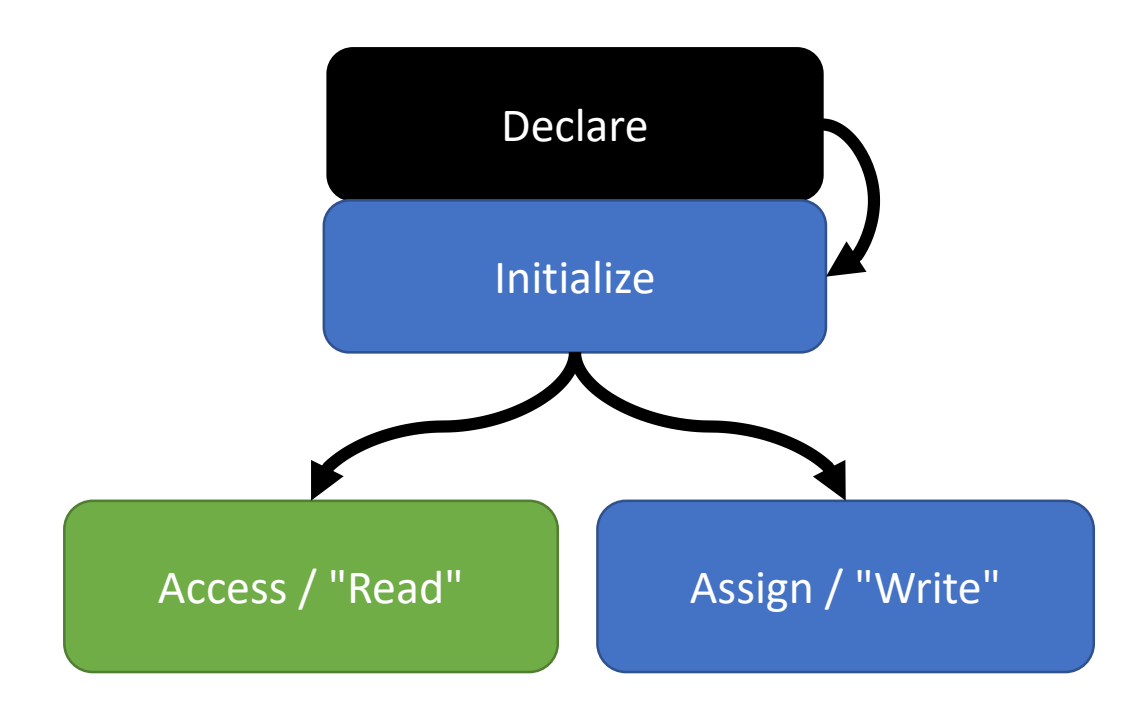

- **1. Declare** the variable by giving it a name
- **2. Initialize** the variable with its first value (Steps 1 and 2 can be combined!)

Once 1 and 2 are done, then you can\*:

- **Access** the value stored in a variable, or,
- **Assign** new values to the variable

\* There are additional rules governing where you can access and assign a variable from.

#### Variable Declaration Syntax (1/3)

• When you **declare** a variable, you are proclaiming... "henceforth, the identifier <some name> shall refer to a(n) <some type> value stored in memory"

#### **let age: number;**

- "the identifier **age** shall refer to a **number** value stored in memory."
- General form:

let <name>: <type>;

• The type can be: **number, string, boolean** (and more types to come)

#### Variable Declaration Semantics (2/3)

When this statement runs:

**let age: number;**

You are reserving a space in your computer's memory that can store a number value.

When you later refer to the word **age**, the program knows which exact location in memory it reserved.

Using this name, you can **store, access, and reassign** data in memory!

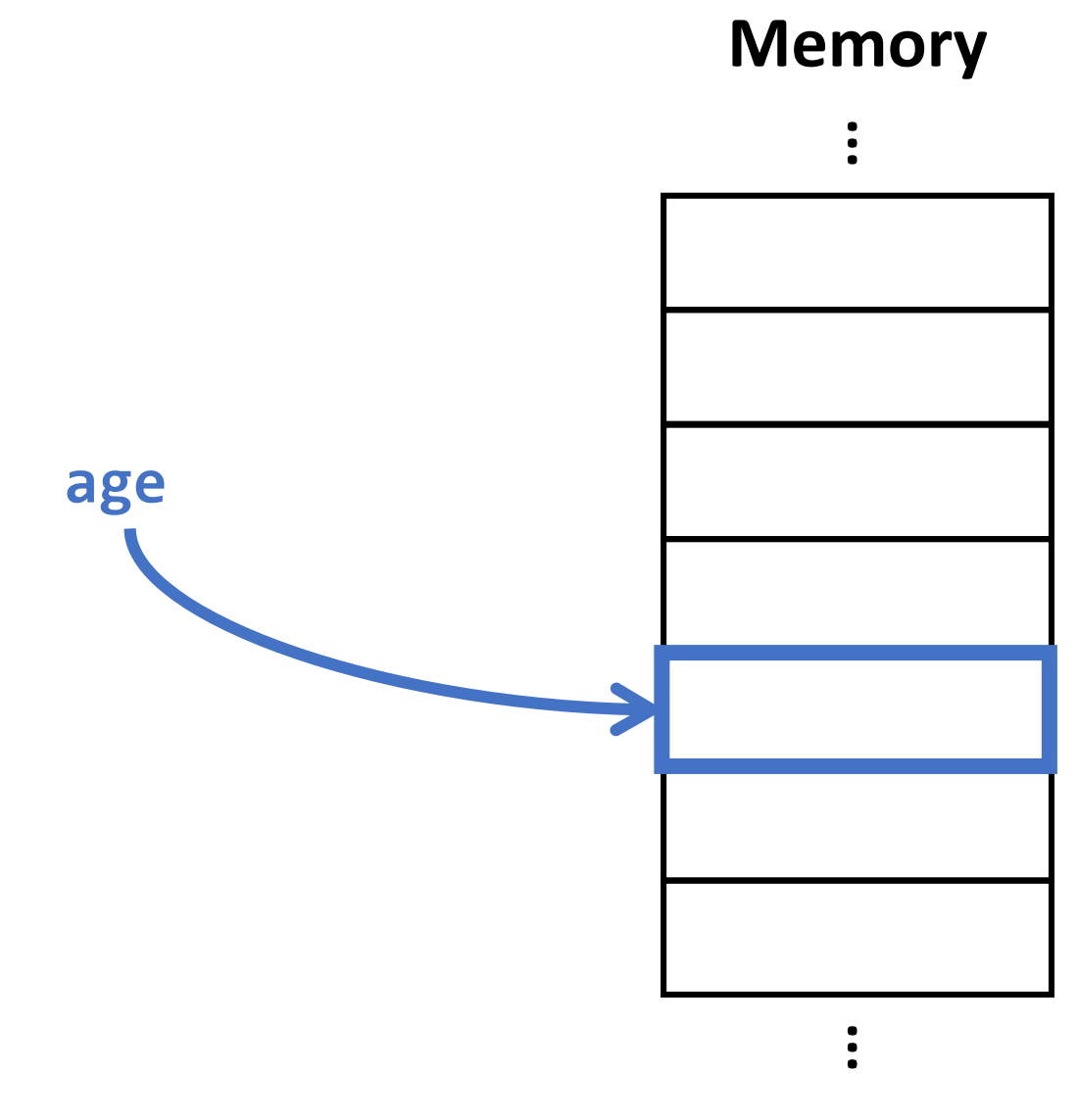

## Variable Naming Rules (3/3)

**Variable names cannot contain spaces,** must begin with a letter, and contain only letters, numbers, and underscores.

In this course you should use "camelCasing" for multiword names.

For example, if you wanted a variable to store a "year of birth", it would be written as:

#### **yearOfBirth**

To Camel Case remove spaces between words and uppercase *every* subsequent word.

### Variable Assignment Syntax (1/3)

• The assignment statement **stores** a value in a variable

 $age = 21;$ 

- "age is assigned a value of 21"
- "age takes the value of 21"
- "age is now 21"
- *Notice: None of these readings uses the word "equals"!*
- General form:

```
\langle name\rangle = \langle value\rangle;
```
• The single equal symbol's name is the **assignment operator**.

#### Variable Assignment Semantics (2/3)

When this line of code runs:

**age = 20;**

The value 20 is stored in the memory space reserved for the age variable.

Later, if the following line ran: **age = 21;**

The value 21 is stored in the memory space it reserved for the age variable.

#### **Assignment is** *not* **equality!**

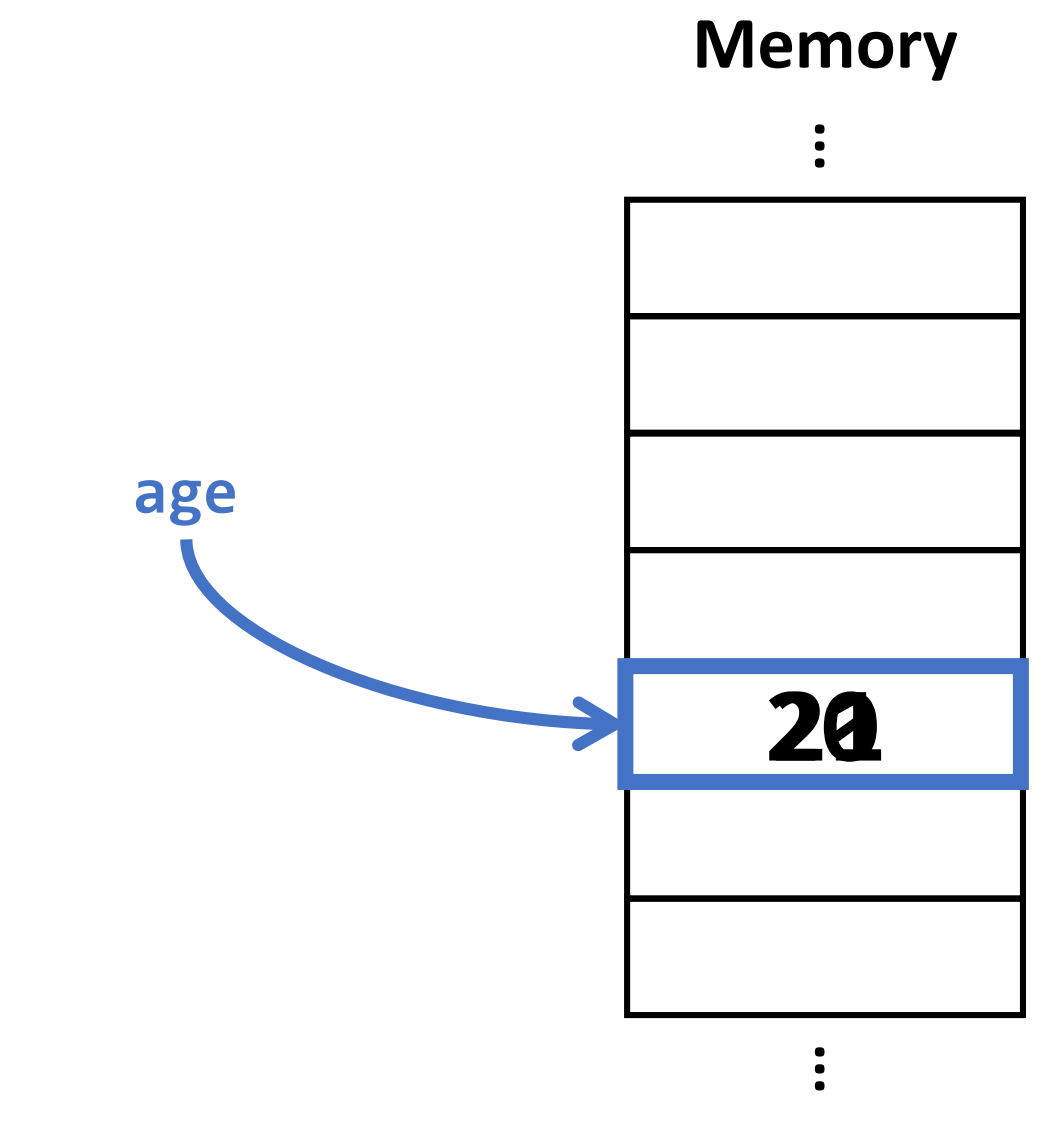

### Variable Assignment Rules (3/3)

- **A variable's value can change** as the program runs
	- Just assign a another value to the same variable!
	- After an assignment statement runs, when subsequent lines of code run the variable will have the most recently assigned value.
- **The assignment operator is not commutative!**

**<name> = <value>; // OK**

**<value> = <name>; // NOT OK**

The *variable's name must be on the left* of the assignment operator (=) and *the value being assigned must be on the right*.

- **You cannot refer to a variable until after its declaration.**
- **The value's type must match the variable's declared type**

#### Variable Initialization (1/2)

- The *first* time you assign a value to a variable has a special name: **initialization**
- **Always, always, always initialize your variables!**
- You can **declare** *and* **initialize** it in two steps: **let lucky: number; lucky = 13;**
- Or, you can combine these steps into a single statement: **let lucky: number = 13;**

#### Variable Initialization – Type Inference  $(2/2)$

• Notice there is some redundancy in this statement: **let lucky: number = 13;**

- "Let lucky be a *number* variable that is initially assigned the *number* 13."
- If you combine declaration and initialization, a modern programming language will *infer* the variable's type for you. So you can write: **let lucky = 13;**
- You are encouraged to use type inference when you know a variable's initial value at declaration.

### Variable Access – "Read" - Syntax (1/2)

- *After* you have *declared* a variable and initialized it…
- You can **access** ("read", "look up") a variable's value in memory **by name**

#### print(**age**);

- "Read *the last value assigned* to **age** and print (output) it to the screen."
- Caution! This is *very different* than: print("age");
	- This would output the word "age" to the screen!

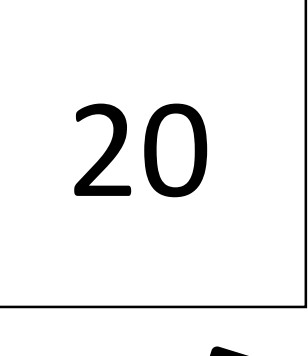

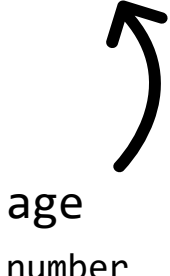

#### Variable Access in an Assignment Statement (2/2)

• Consider the following assignment statement:

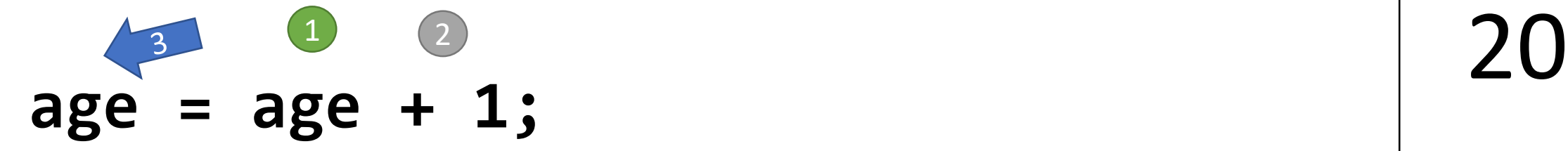

"assign to age the current value of age plus 1."

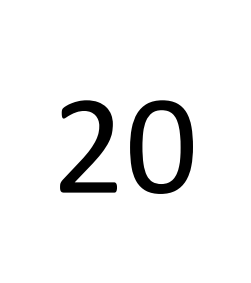

age

number

Steps:

- 1. current value of **age** is read
- 2. The number 1 is added to it
- 3. Result is assigned to **age**'s location in memory

#### Variable Assignment *is not Equality*

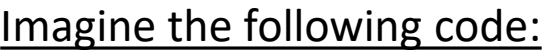

- 1. print("Donations");
- 2. let total =  $0;$
- 3. total = total +  $11$ ;
- 4. total = total + 9;
- 5. total = total + 50;
- 6. print(total);
- 7. total = total +  $40$ ;
- 8. print("total is " + total);

**total**'s value in memory:

- 1. Undeclared
- 2. 0
- 3. 11
- 4. 20
- 5. 70
- 6. 70
- 7. 110
- 8. 110